## **Kortkommandon i Trimble Access**

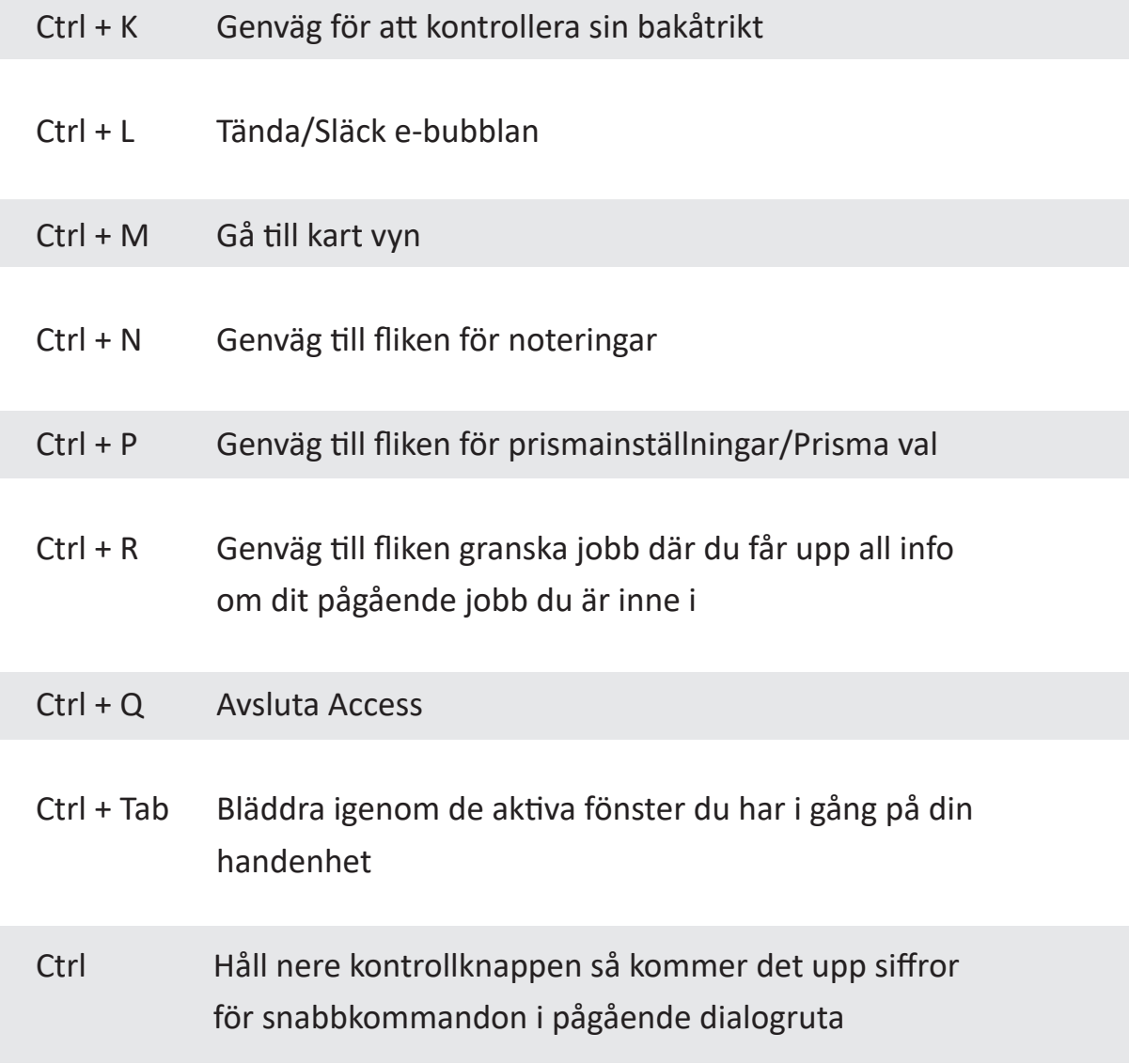

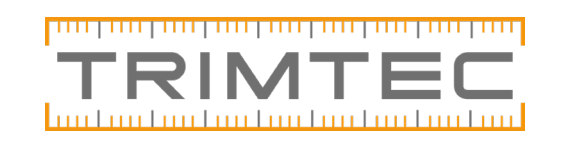

www.trimtec.se 010-207 84 00